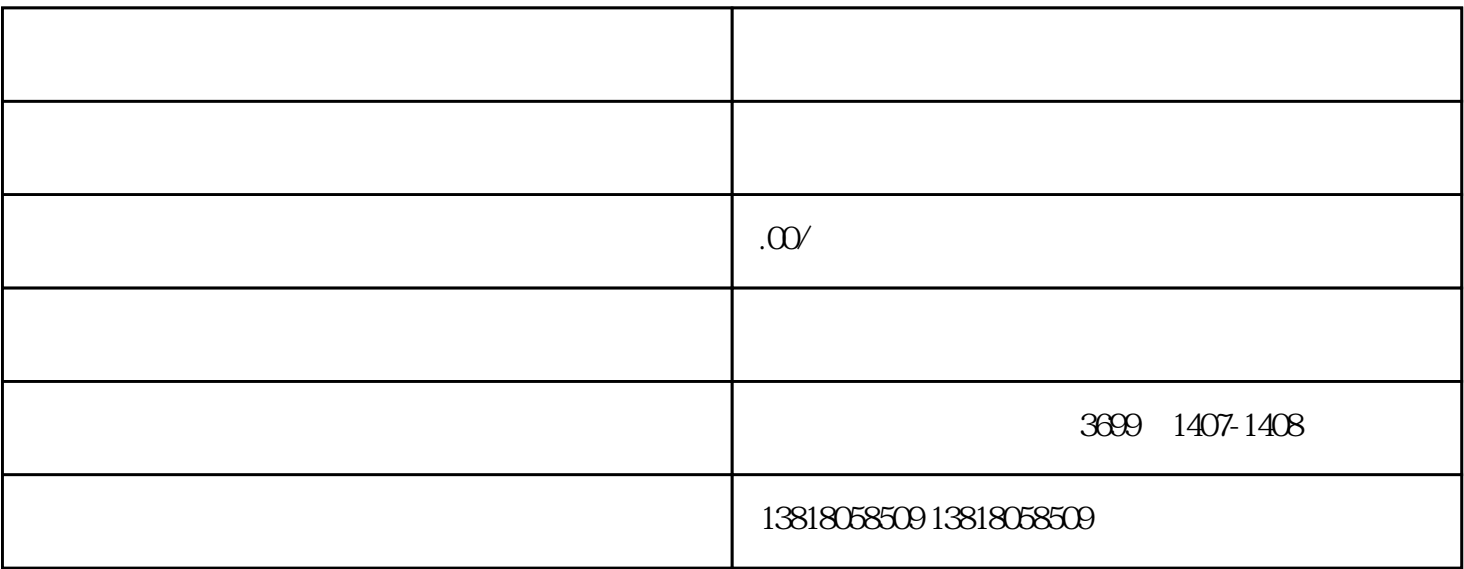

1.  $\blacksquare$ 

a. e.  $\mathbf{b}$ .

c. the contract of the contract of the contract of the contract of the contract of the contract of the contract of the contract of the contract of the contract of the contract of the contract of the contract of the contrac

e.《企业法人营业执照》登记的法定代表人或《营业执照》登记的负责人身份证复印件;

 $\alpha$ 

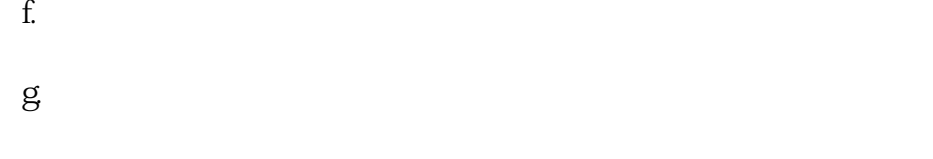

 $2.$  3.  $4.5.5.6$